## DesktopOK 4.34 klavye kısayolları

## Genel

Varsayılan olarak devre dışı olan bu kısayolları kullanabilmek için Araçlar menüsünden etkinleştirmeniz gerekiyor.

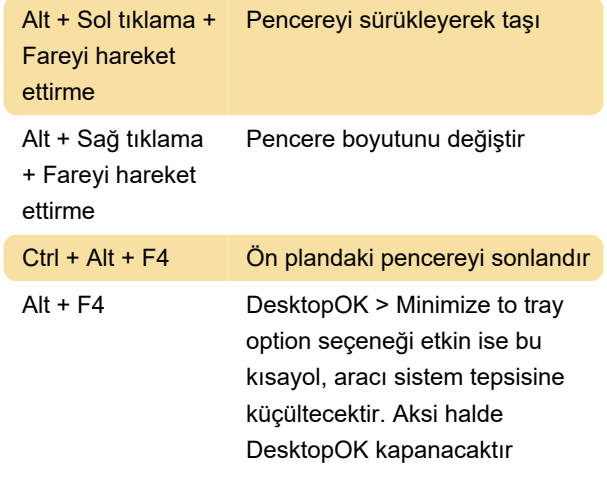

Son değişiklik: 11.11.2019 20:10:46

Daha fazla bilgi için: [defkey.com/tr/desktop-ok](https://defkey.com/tr/desktop-ok-klavye-kisayollari)[klavye-kisayollari](https://defkey.com/tr/desktop-ok-klavye-kisayollari)

[Bu PDF'yi özelleştir...](https://defkey.com/tr/desktop-ok-klavye-kisayollari?pdfOptions=true)